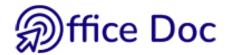

## WORD - CHECK YOUR OFFICE SKILLS

| Company | Name |  |
|---------|------|--|
| Dept.   | Tel  |  |

| Functionalities                                                                                                    | Need :                                  |
|----------------------------------------------------------------------------------------------------|-----------------------------------------|
| Correspondence (the Basics)  Create simple documents such as standard letters, memos, faxes Master the the 2010 environment. Master paragraph setup (indents, tabs, borders) and page setup (margins, orientation, header & footer). Create simple tables                                                                                                    | Mastered<br>Learn<br>Refresh<br>No need |
| Mail Merge  To send a document such as an offer, a report, greeting cards at the end of the year to more than one recipient                                                                                                    | Mastered<br>Learn<br>Refresh<br>No need |
| Long Documents  Simple: create documents with "chapters" such as a report, a synthesis, a trading offer, a memoir and so on. These documents are "hierarchized" in levels and will therefore need a table of contents at the beginning.  Advanced: set a special setup applied to a portion of the document only such as special margins, special page numbering because of a long table of contents, landscape orientation on some pages Insert footnotes and cross-references. | Mastered<br>Learn<br>Refresh<br>No need |
| Illustrated Documents  Create documents that include illustrations such as imported pictures, screen captures, SmartArt diagrams, charts Work with "floating" pictures (i.e. pictures that you can "freely" drag around and place on the page). Create a graphic object directly into Word by using Excel (a table, a chart), PowerPoint (a slide). Copypaste an existing graphic from another program linking it to the source file.                                            | Mastered<br>Learn<br>Refresh<br>No need |
| Templates and Forms  Create templates to retrieve any pre-set text, a specific page setup, automatic fill-in boxesMaster the Word global templates such as Normal.dotm and Building Blocks.dotx. Add form fields such as text boxes, option buttons, combo boxes and drop-down lists                                                                                                    | Mastered<br>Learn<br>Refresh<br>No need |
| Tips and Tricks / Custom  Functionalities often ignored by users or simply not fully mastered (keyboard shortcuts, leader, multi-level lists)  Special functionalities such as Track Changes                                                                                                    | Mastered<br>Learn<br>Refresh<br>No need |

Any other special needs?